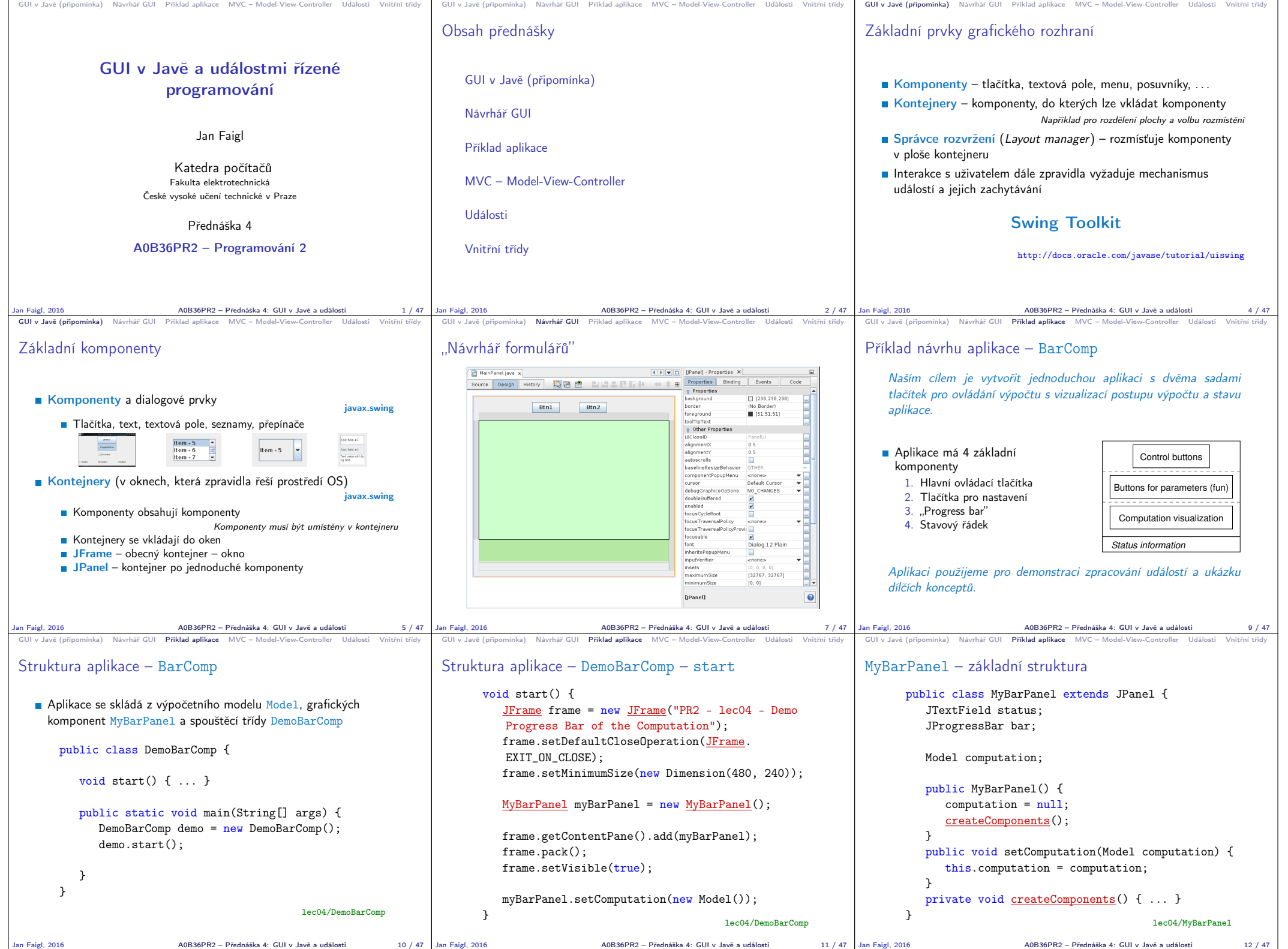

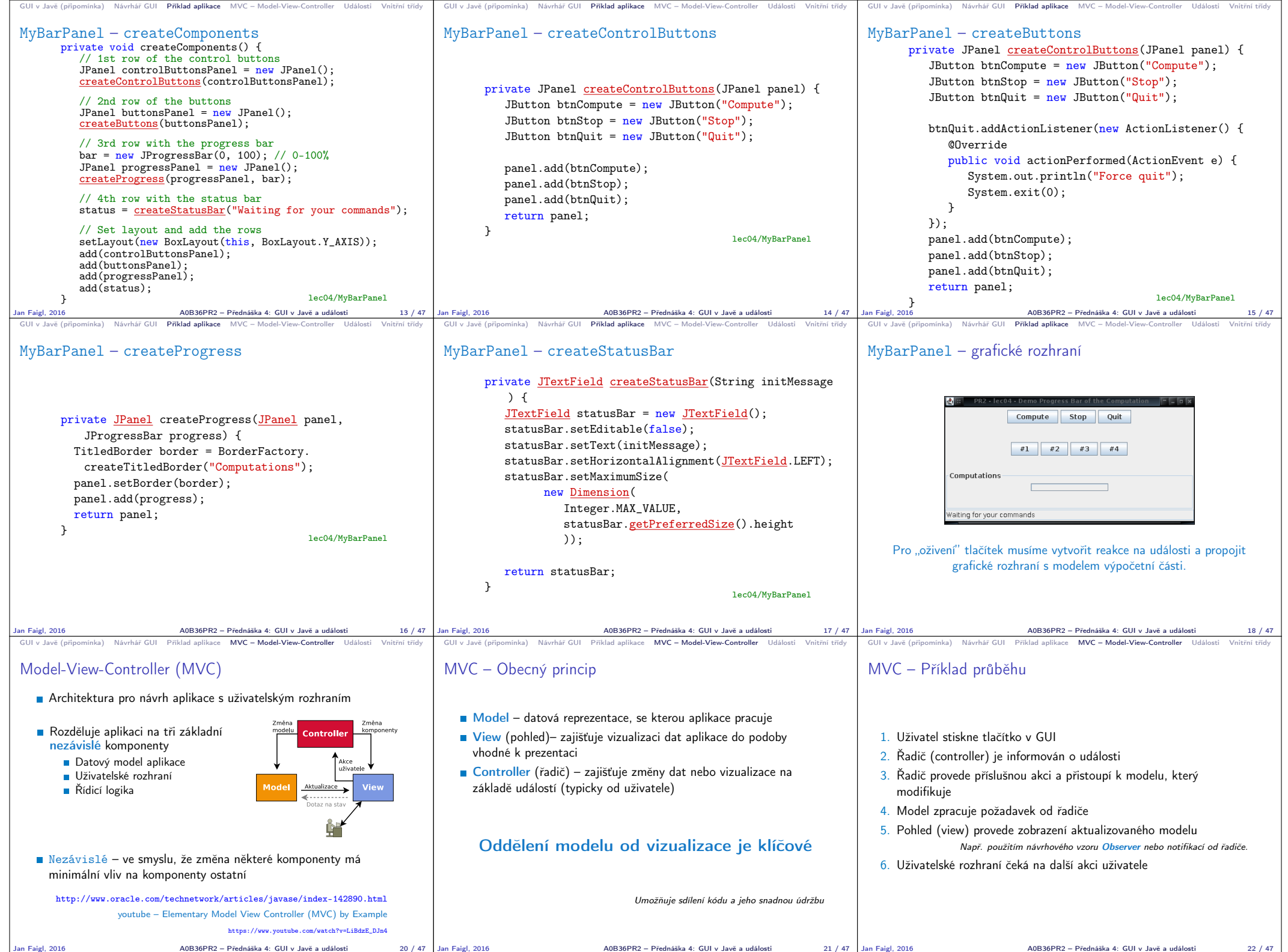

Jan Faigl, 2016 A0B36PR2 – Přednáška 4: GUI v Javě a události 22 / 47

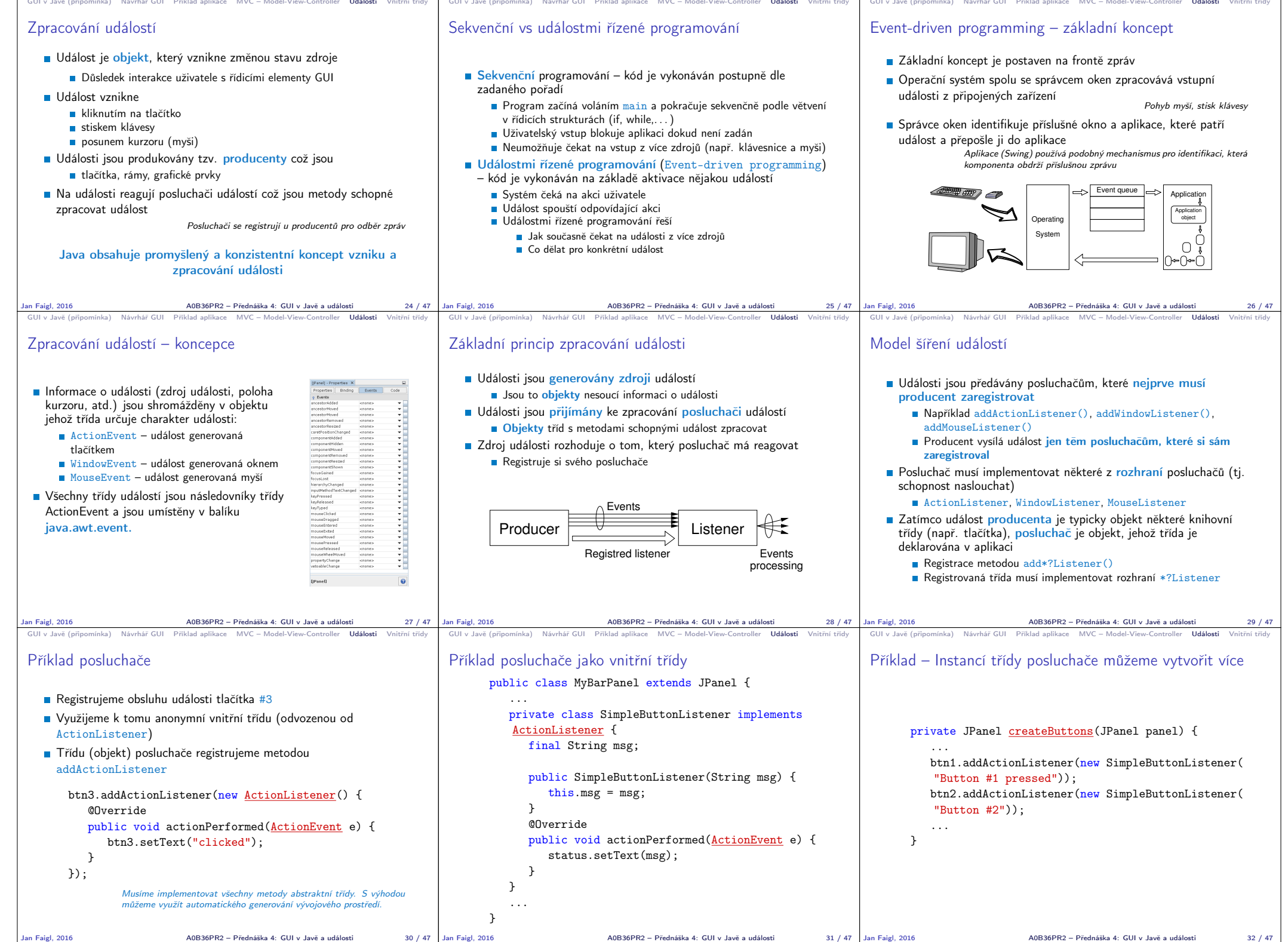

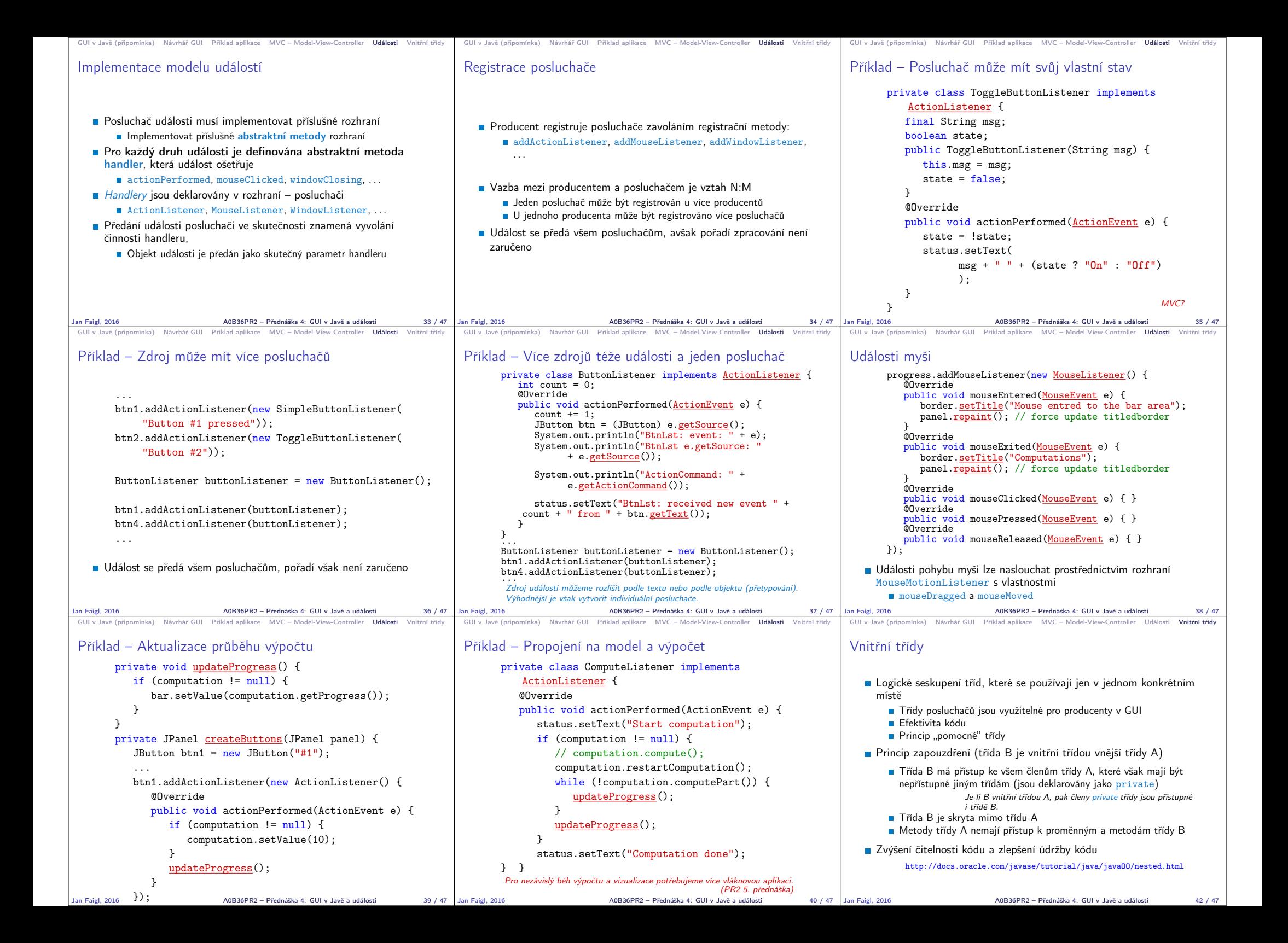

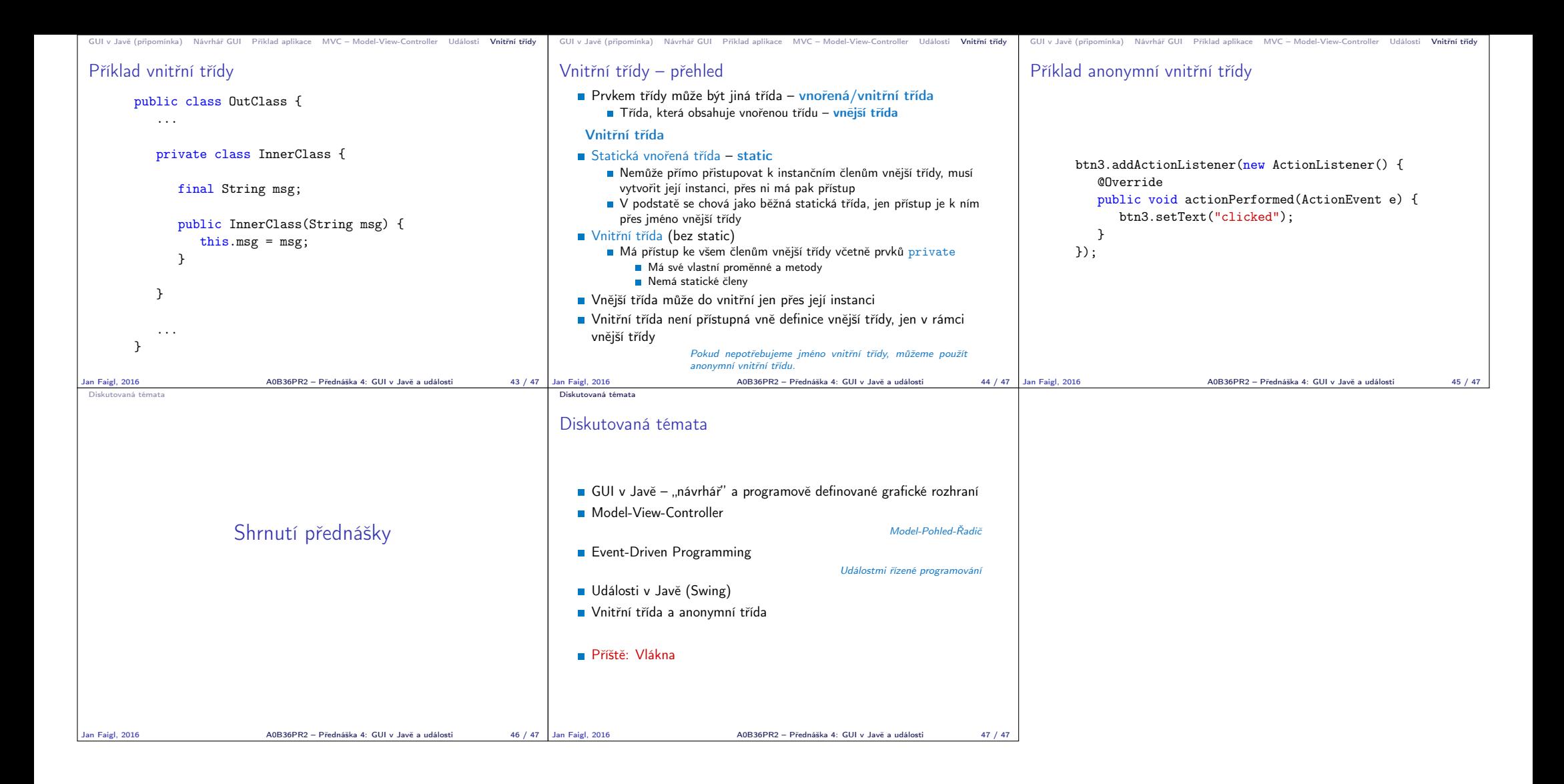